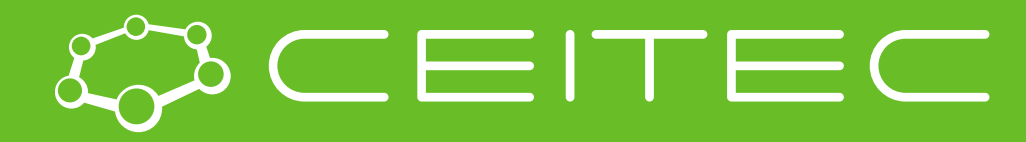

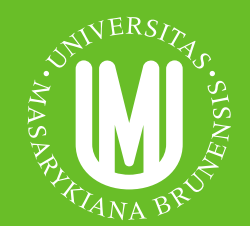

**Central European Institute of Technology BRNO | CZECH REPUBLIC** 

## Biomacromolecular structure analysis - detection of patterns

Radka Svobodová CEITEC, Masaryk University

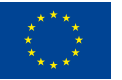

**EUROPEAN UNION** EUROPEAN REGIONAL DEVELOPMENT FUND NVESTING IN YOUR FUTURE

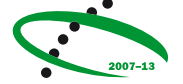

**OP Research and Development for Innovation** 

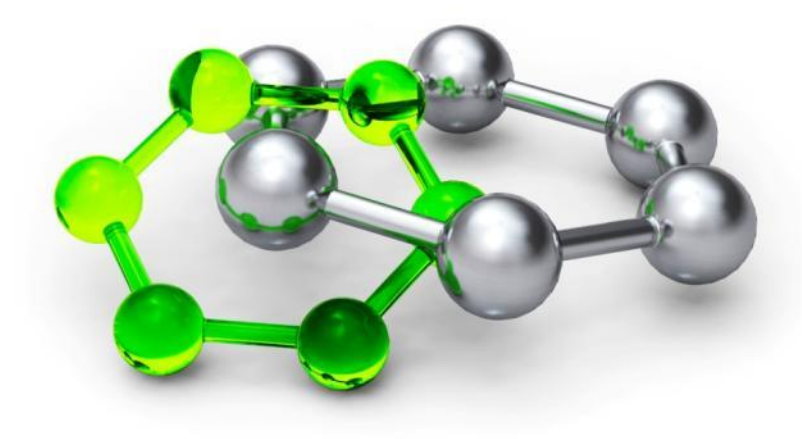

## PatternQuery: Description and detection of fragments

- Describes a fragment based on its topology and geometry
- Extracts the fragment from all structures in Protein Data Bank

## Residues("TES").AmbientResidues(4)

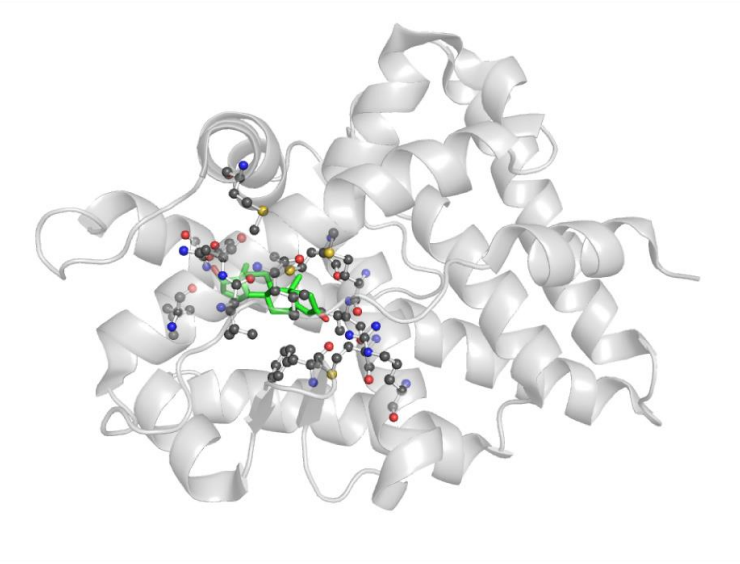

Sehnal D., Pravda L., Svobodová R., Ionescu C.-M., Koča J. (2015) *PatternQuery: web application for fast detection of biomacromolecular structural patterns in the entire Protein Data Bank*. **Nucleic Acids Res.**, **43**, W383–W388.

#### **http://ncbr.muni.cz/PatternQuery**

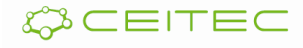

## Detection: Why to detect biomacromolecular parts?

### **Fragments:**

- Patterns for drug design
- Comparison of biomacromolecules
- Understanding / discovery of biomaromolecule function

#### **Channels:**

- Key objects for biomacromolecule function
- Influence the binding site selectivity (only some substrate can path through)

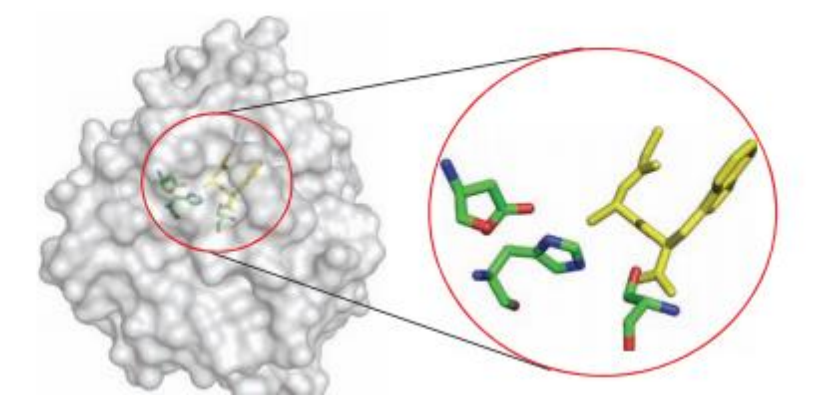

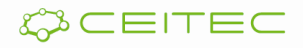

## Detection: How to detect biomacromolecular fragments?

- **Methodology**:
	- Describe a fragment via a defined expression (query)
	- Find all suitable fragments
- **Tools:** PatternQuery, RASMOT-3D PRO, Promotif, Prosite, IMAAAGine, PDBeMotif, SPRITE& ASSAM, 3Dfit, SPASM, Protein segment finder

Residues("TES").AmbientResidues(4)

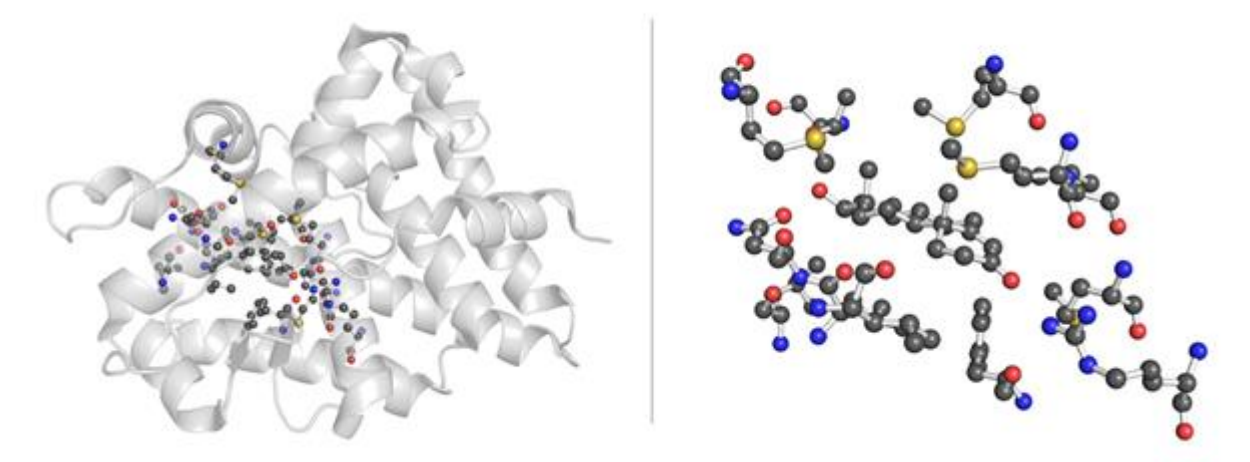

Figure: Detection of testosterone (TES) and its 4 Å large surrounding via PatternQuery: A query and a picture of the detected fragment.

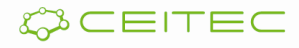

### Detection: Example – binding pocket detection Detection of fragments within 3U7Y

- **Glycoprotein gp160** from Human immunodeficiency virus 1 in complex with Homo sapiens immunoglobulins (PDB ID 3u7y).
- **Goal:** Detect a binding pocket of any residue containing a pyranose
- **Results** via PatternQuery [\(http://ncbr.muni.cz/PatternQuery\)](http://ncbr.muni.cz/PatternQuery):

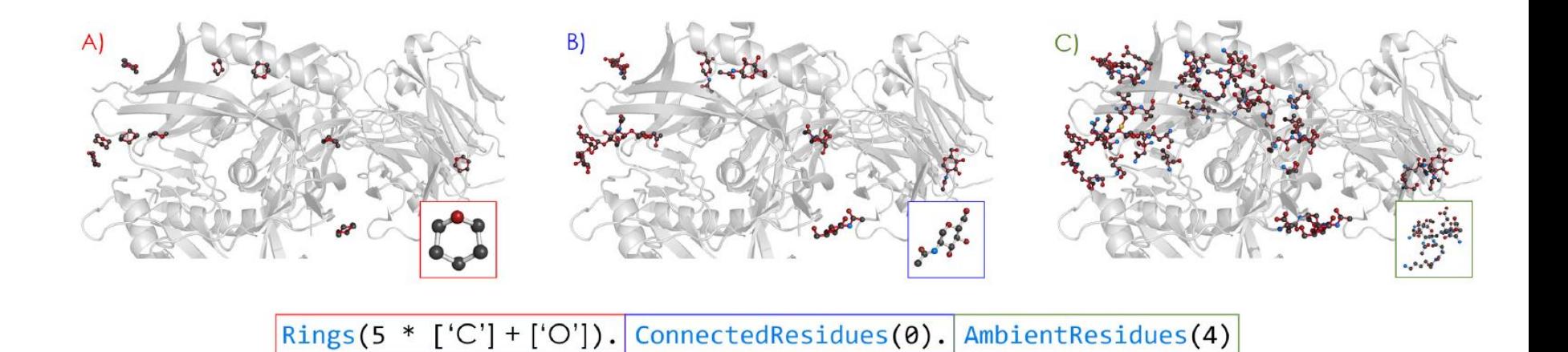

A) First, the query identifies a pyranose moiety (a ring composed of 5 carbons and an oxygen atom). B) Then, all residues which include this pattern in their structure are identified. C) Finally, all the residues that are at most 4Å from any of the pyranose containing residues are detected as well.

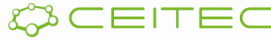

## PatternQuery - Detecion of key parts

Sugar binding site from *Pseudomonas aeruginosa* lectin

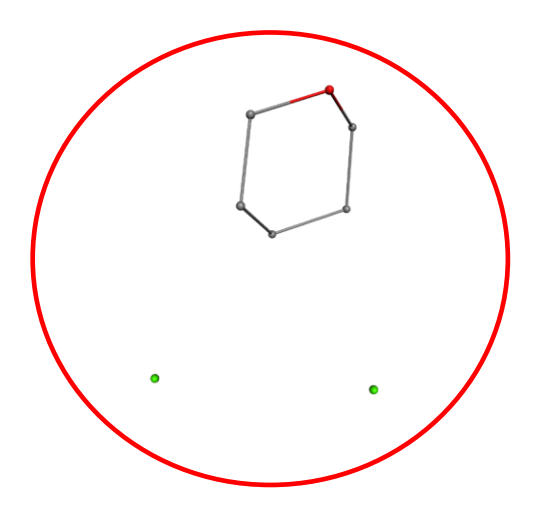

```
Near(4,
   Rings(5 * ["C"] + ["O"]),
   Near(4, Atoms("Ca"), Atoms("Ca"))
   )
   .AmbientResidues(4)
```
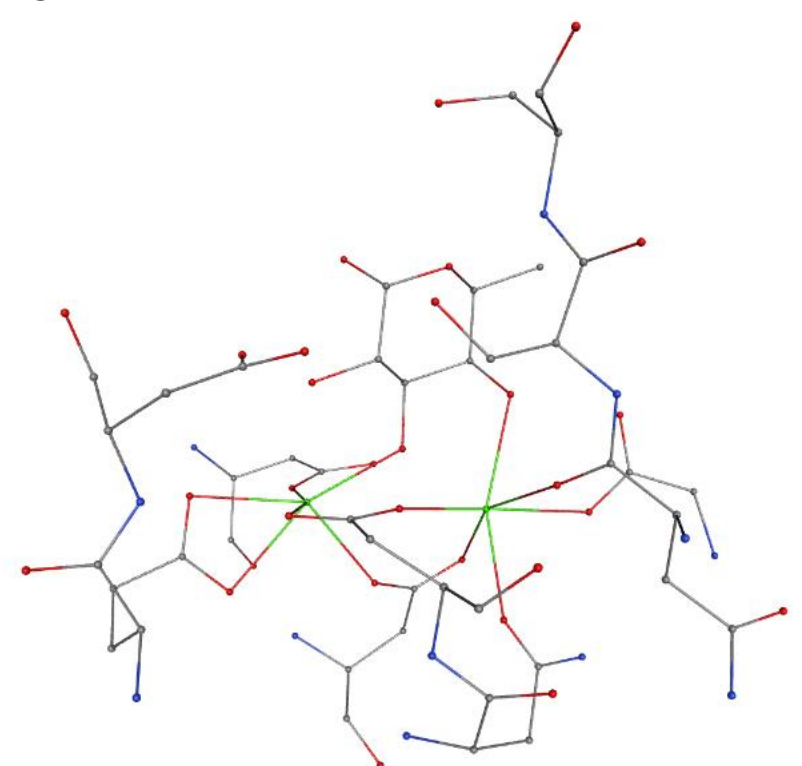

#### **Results (38 entries from PDB):**

- *Pseudomonas aeruginosa* (27 entries) or its synthetic construct (2 entries)
- *Burkholderia cenocepacia* (4 entries)
- *Ralstonia solanacearum* (2 entries)
- *Chromobacterium violaceum* (2 entries)
- *Bacillus subtilis* (1 entry)

Software **PatternQuery**:

Sehnal, Pravda, Svobodová, …, Koča, **Nucl. Acids Res.** (2015)CEITEC

# **Comparison**

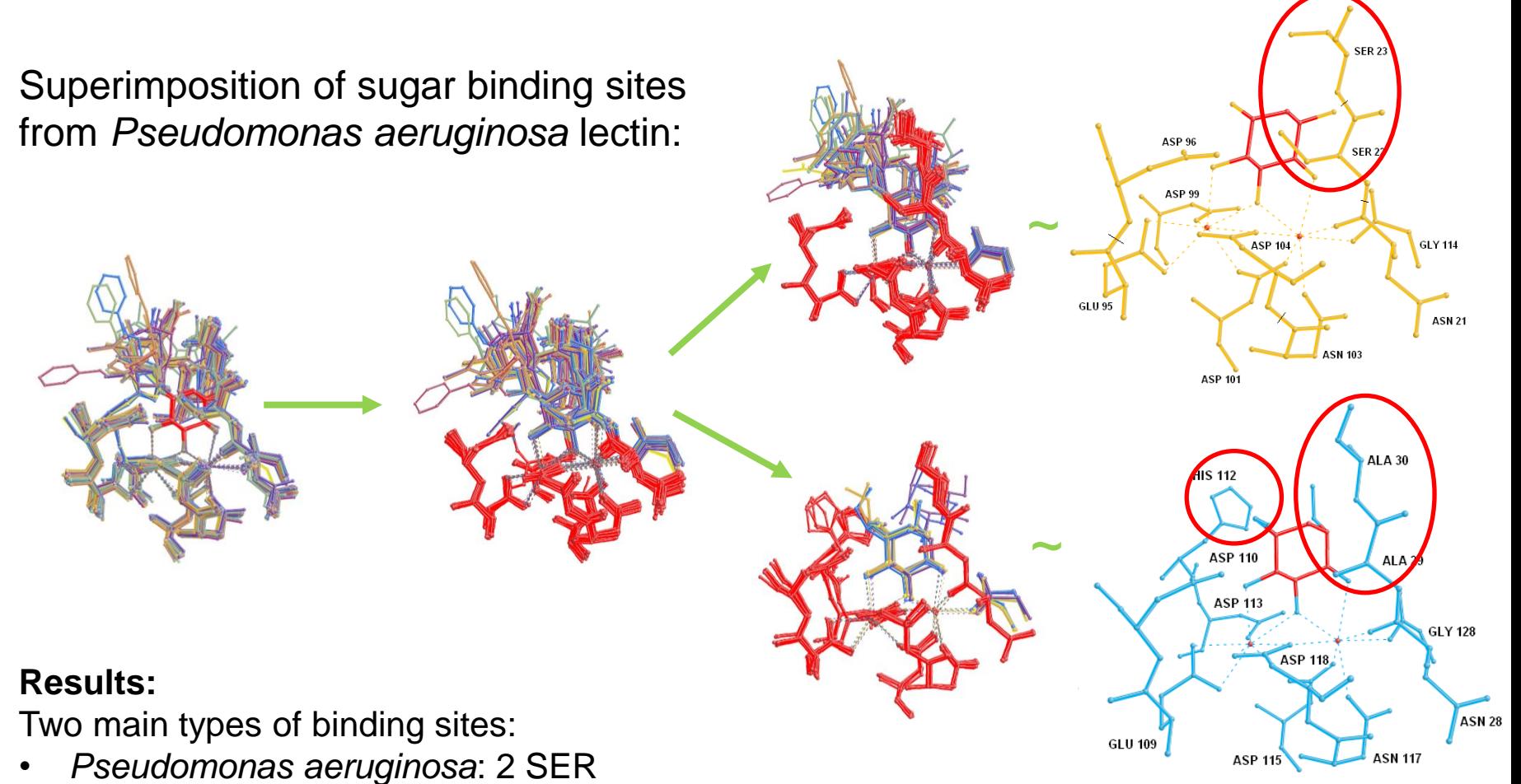

- *Burkholderia cenocepacia* and *Ralstonia solanacearum*: 2 ALA + HIS Plus their combination:
- *Chromobacterium violaceum*, *Pseudomonas aeruginosa* mutants: 1 ALA, 1 SER

Software **SiteBinder**: Sehnal, Svobodová, ..., Koča, **J. Chem. Inf. Model.** (2012)

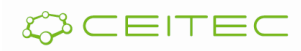

Detection: Example – sugar-binding site detection Detection of Pseudomonas aeruginosa Lec-B sugar binding site

```
Pattern: Near(4,
```

```
Rings(5 * ['C<sup>"</sup>] + ["O"]),
          Near(4, Atoms("Ca"), Atoms("Ca")) 
) 
.AmbientResidues(4)
```
### **Results:**

The binding site is contained in 40 PDB entries from 4 organisms (bacteria):

- Pseudomonas aeruginosa
- Burkholderia cenocepacia
- Ralstonia solanacearum
- Chromobacterium violaceum